# **PRUEBA DE ACCESO (EBAU)**

# **UNIVERSIDAD DE EXTREMADURA**

### **EXTRAORDINARIA – 2021**

MATEMÁTICAS II Tiempo máximo: 1 horas y 30 minutos

### INSTRUCCIONES PARA REALIZAR EL EXAMEN.

El examen consta de 10 problemas. Es estudiante ha de elegir 5 preguntas. En ningún caso deberá responder a un número mayor del indicado porque en la corrección del examen sólo se tendrán en cuenta las cinco primeras preguntas respondidas. Se seguirá el orden en el que las respuestas aparezcan desarrolladas por el estudiante. Si se desea que alguna de ellas no sea tenida en cuenta, el estudiante ha de tacharla y dejarlo claramente indicado. En este caso, además de las cuatro primeras preguntas sin tachar, se corregirá la que ocupe el siguiente lugar. Justificar las respuestas y las soluciones.

PREGUNTAS

1°) Sea la igualdad matricial  $M \cdot X = N$ , donde  $M = \begin{bmatrix} 1 & 0 \\ 0 & 1 \end{bmatrix}$  $k = 2k - 2$  $-1$   $k$  1  $-1$  1 1  $\begin{bmatrix} yN \end{bmatrix}$ 1 1 0 1 1 1  $\cdot$ 

a) ¿Cuántas filas y columnas debe tener la matriz  $X$ ? Justificar la respuesta.

b) ¿Para qué valores de  $k \in R$  es la matriz M invertible?

c) *i*. Puede ser  $M \cdot N$  invertible para algún valor de  $k \in R$ ?

 $a)$ 

 Para que pueda efectuarse el producto de dos matrices es necesario que el número de columnas de la primera matriz sea igual que el número de filas de la segunda matriz y, la matriz producto, tiene las mismas filas de la primera y las mismas columnas de la segunda:  $M_{(a,b)} \cdot N_{(b,m)} = P_{(a,m)}$ .

----------

En el caso que nos ocupa:  $M_{(3,3)} \cdot X_{(3,2)} = N_{(3,2)}$ 

!" !#\$# %&# #\$# 3 (!)\* 
2 +)&\$\*.

 $b)$ 

Una matriz es invertible cuando su determinante es distinto de cero.

$$
|M| = \begin{vmatrix} k & 2k & 2 \\ -1 & k & 1 \\ -1 & 1 & 1 \end{vmatrix} = k^2 - 2 - 2k + 2k - k + 2k = k^2 + k - 2 = 0;
$$
  

$$
k = \frac{-1 \pm \sqrt{1+8}}{2} = \frac{-1 \pm \sqrt{9}}{2} = \frac{-1 \pm 3}{2} \Rightarrow k_1 = -2, k_2 = 1.
$$
  
*La matrix M es invertible*  $\forall k \in R - \{-2, 1\}.$ 

 $\mathcal{C}$ 

Para que una matriz sea invertible tiene que ser cuadrada.

Según se ha expresado en el apartado  $a)$ :  $M_{(3,3)} \cdot N_{(3,2)} = P_{(3,2)}$ .

Por lo expresado anteriormente y para cualquier valor de  $k \in R$ :

 $M \cdot N$  no es invertible por no ser su producto una matriz cuadrada.

2°) Discutir y resolver (en los casos que sea posible) el siguiente sistema de ecuaciones 2) Discuting resolver (on low called que ser presented  $ax + y = 1$ <br>lineales en función del parámetro  $a \in R$ :  $x + ay = a$ <br> $ax + 2y = 1$ 

----------

Las matrices de coeficientes y ampliada son las siguientes:

$$
M = \begin{pmatrix} a & 1 \\ 1 & a \\ a & 2 \end{pmatrix} y M' = \begin{pmatrix} a & 1 & 1 \\ 1 & a & a \\ a & 2 & 1 \end{pmatrix}.
$$
  
\n
$$
|M'| = \begin{vmatrix} a & 1 & 1 \\ 1 & a & a \\ a & 2 & 1 \end{vmatrix} = a^2 + 2 + a^2 - a^2 - 2a^2 - 1 = -a^2 + 1 = 0; \ a^2 = 1 \Rightarrow
$$
  
\n
$$
\Rightarrow a_1 = -1, a_2 = 1.
$$
  
\n
$$
\text{Para } \{ \begin{aligned} a \neq -1 \\ a \neq 1 \end{aligned} \} \Rightarrow \text{Rang } M = 2; \text{ Rang } M' = 3 \Rightarrow \text{ Sistema incomparable.}
$$
  
\n
$$
\text{Para } a = -1 \Rightarrow M = \begin{pmatrix} -1 & 1 \\ 1 & -1 \\ -1 & 2 \end{pmatrix} \Rightarrow \begin{vmatrix} 1 & -1 \\ -1 & 2 \end{vmatrix} \neq 0 \Rightarrow \text{Rang } M = 2.
$$

$$
\text{Para } a = 1 \Rightarrow M = \begin{pmatrix} 1 & 1 \\ 1 & 1 \\ 1 & 2 \end{pmatrix} \Rightarrow \begin{vmatrix} 1 & 1 \\ 1 & 2 \end{vmatrix} \neq 0 \Rightarrow \text{Rang } M = 2.
$$

$$
Para\ \begin{cases} a = -1 \\ a = 1 \end{cases} \Rightarrow Range\ M = Rang\ M' = 2 = n^{\circ} \ inc\ o\ g \Rightarrow S.C.D.
$$

Resolvemos para  $a = -1$  y para  $a = 1$ .

Para  $a = -1$  el sistema resulta:  $x - y = -1$ , equivalente al siguiente sistema:<br> $x + 2y = 1$ , equivalente al siguiente sistema:<br> $y = -1$  $x - y = -1$ <br>-x + 2y = 1}  $\Rightarrow$  <u>x = -1; y = 0</u>.

Para  $a = 1$  el sistema resulta:  $x + y = 1$ , equivalente al siguiente sistema:<br> $x + 2y = 1$ , equivalente al siguiente sistema:  $x + 2y = 1$ <br>  $x + 2y = 1$ <br>  $x + 2y = 1$ <br>  $x + 2y = 1$ <br>  $x + 2y = 1$ <br>  $x + 2y = 1$ <br>  $x + 2y = 0$ .

3°) Sean las rectas 
$$
r \equiv \begin{cases} x = 1 + \lambda \\ y = 2 - 3\lambda \\ y = 1 \end{cases}
$$
  $y = \begin{cases} x + y + z = 2 \\ x - y - z = 4 \end{cases}$ 

a) Obtener un plano  $\pi$  que contiene a la recta  $r$  y es paralelo a la recta s.

) Calcular la distancia entre las dos rectas.

 $a)$ 

La expresión de *s* por unas ecuaciones paramétricas es la siguiente:

$$
s \equiv \begin{cases} x + y + z = 2 \\ x - y - z = 4 \end{cases} \Rightarrow z = \mu \Rightarrow \begin{cases} x + y = 2 - \mu \\ x - y = 4 + \mu \end{cases} \Rightarrow 2x = 6; \ x = 3; \ 3 + y = 2 - \mu;
$$

----------

$$
y = -1 - \mu \Rightarrow s \equiv \begin{cases} x = 3 \\ y = -1 - \mu. \\ z = \mu \end{cases}
$$

Un punto y un vector director de r son  $A(1, 2, 1)$  y  $\overrightarrow{v_r} = (1, -3, 0)$ .

Un punto y un vector director de *s* son  $B(3, -1, 0)$  y  $\overrightarrow{v_s} = (0, -1, 1)$ .

La expresión general del plano  $\pi$  pedido es la siguiente:

$$
\pi(A; \overrightarrow{v_r}, \overrightarrow{v_s}) \equiv \begin{vmatrix} x-1 & y-2 & z-1 \\ 1 & -3 & 0 \\ 0 & -1 & 1 \end{vmatrix} = 0;
$$
  
-3(x-1) - (z-1) - (y-2) = 0; -3x + 3 - z + 1 - y + 2 = 0.  

$$
\pi \equiv 3x + y + z - 6 = 0.
$$

 $b)$ 

Los vectores  $\overrightarrow{v_r}$  y  $\overrightarrow{v_s}$  son linealmente independientes por no ser proporcionales sus componentes; esto implica que las rectas  $r \, y \, s$  se cortan o se cruzan. Para diferenciar el caso hacemos lo siguiente:

Se considera el vector  $\vec{w}$  que tiene como origen el punto  $A \in r$  y extremo el punto  $B \in s: \vec{w} = \overrightarrow{AB} = \overrightarrow{OB} - \overrightarrow{OA} = [(3, -1, 0) - (1, 2, 1)] = (2, -3, -1).$ 

Según que los vectores  $\{\overrightarrow{v_r}, \overrightarrow{v_s}, \overrightarrow{w}\}$  sean o no coplanarios las rectas r y s se cortan o se cruzan, respectivamente.

Los vectores  $\{\overrightarrow{v_r}, \overrightarrow{v_s}, \overrightarrow{w}\}$  son coplanarios cuando el rango del determinante que forman es cero y las rectas r y s se cortan; en caso contrario, se cruzan.

$$
Rang \{\overrightarrow{v_r}, \overrightarrow{v_s}, \overrightarrow{w}\} \Rightarrow \begin{vmatrix} 1 & -3 & 0 \\ 0 & -1 & 1 \\ 2 & -3 & -1 \end{vmatrix} = 1 - 6 + 3 = -2 \neq 0 \Rightarrow
$$

 $\Rightarrow$  Rang { $v_r$ ,  $v_s$ ,  $w$ } = 3  $\Rightarrow$   $v_r$ ,  $v_s$ , w no son coplanarios.

\* #\* 
\* \*# &"\$.

Para calcular la distancia entre las rectas  $r$  y  $s$  vamos a determinar un paralelepípedo cuyas dimensiones son los vectores directores de las rectas,  $\overrightarrow{v_r}$  y  $\overrightarrow{v_s}$ , y el vector  $\vec{w} = (2, -3, -1)$  hallado en el apartado anterior.

Para una mejor comprensión se hace el esquema que se observa.

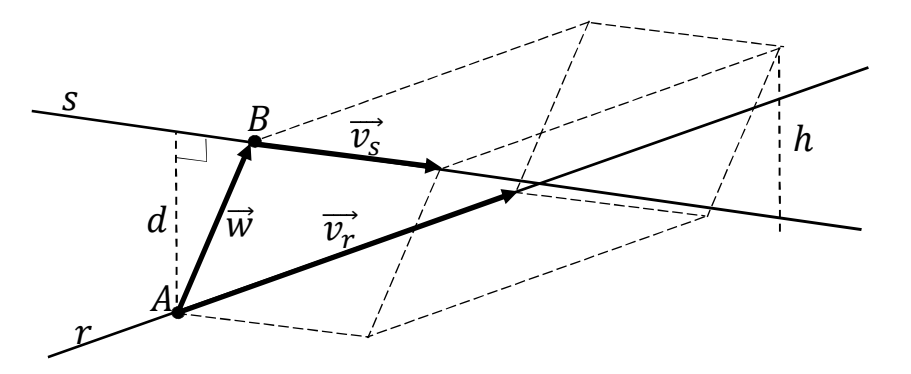

 El volumen del paralelepípedo es el producto mixto de los tres vectores. Por otra parte, también se puede determinar el volumen como el producto del área de la base por la altura. Observando que la altura h es igual a la distancia d pedida entre las rectas.

Todo lo anterior se puede expresar de la siguiente forma:

$$
V = \overrightarrow{v_r} \cdot (\overrightarrow{v_s} \times \overrightarrow{w}) = |\overrightarrow{v_r} \times \overrightarrow{v_s}| \cdot h = |\overrightarrow{v_r} \times \overrightarrow{v_s}| \cdot d \implies d = \frac{|\overrightarrow{v_r} \cdot (\overrightarrow{v_s} \times \overrightarrow{w})|}{|\overrightarrow{v_r} \times \overrightarrow{v_s}|}.
$$

$$
d(r, s) = \frac{|\overrightarrow{v_r} \cdot (\overrightarrow{v_s} \times \overrightarrow{w})|}{|\overrightarrow{v_r} \times \overrightarrow{v_s}|} = \frac{\begin{vmatrix} 1 & -3 & 0 \\ 0 & -1 & 1 \\ 2 & -3 & -1 \end{vmatrix}}{\begin{vmatrix} i & j & k \\ 1 & -3 & 0 \\ 0 & -1 & 1 \end{vmatrix}} = \frac{|-2|}{|-3i - k - j|} = \frac{2}{\sqrt{3^2 + 1^2 + 1^2}} = \frac{2}{\sqrt{11}}.
$$

$$
d(r, s) = \frac{\sqrt{11}}{2}u.
$$

4<sup>o</sup>) Calcular un vector de módulo 3 que sea perpendicular a los vectores  $\vec{u} = (1, 1, -1)$  $y \vec{v} = (2, 1, 0).$ 

----------

Un vector,  $\vec{w}$ , perpendicular a  $\vec{u}$  y  $\vec{v}$ , es su producto vectorial:

$$
\vec{w} = \vec{u} \times \vec{v} = \begin{vmatrix} i & j & k \\ 1 & 1 & -1 \\ 2 & 1 & 0 \end{vmatrix} = -2j + k - 2k + i = i - 2j - k = (1, -2, -1).
$$

Un vector unitario de  $\vec{w}$ ,  $w'$ , (versor) es el que se obtiene al dividirlo por su módulo:  $\overrightarrow{w'} = \frac{w}{\overrightarrow{w}}$  $\frac{w}{|\vec{w}|} = \frac{w}{\sqrt{1^2 + (-2)}}$  $\frac{w}{\sqrt{1^2+(-2)^2+(-1)^2}} = \frac{w}{\sqrt{1+4}}$  $\frac{w}{\sqrt{1+4+1}} = \frac{w}{\sqrt{6}}$  $\frac{w}{\sqrt{6}} = \left(\frac{1}{\sqrt{6}}\right)$  $\frac{1}{\sqrt{6}}, \frac{-2}{\sqrt{6}}$  $\frac{-2}{\sqrt{6}}$ ,  $\frac{-1}{\sqrt{6}}$  $\left(\frac{-1}{\sqrt{6}}\right) = \left(\frac{\sqrt{6}}{6}\right)$  $\frac{16}{6}, \frac{-\sqrt{6}}{3}$  $\frac{\sqrt{6}}{3}, \frac{-\sqrt{6}}{6}$  $\frac{\sqrt{6}}{6}$ .

El vector pedido,  $\vec{z}$ , es  $\vec{z} = \pm 3 \cdot w'$ :

$$
\overrightarrow{z_1} = \left(\frac{\sqrt{6}}{2}, -\sqrt{6}, -\frac{\sqrt{6}}{2}\right) \quad y \quad \overrightarrow{z_2} = \left(-\frac{\sqrt{6}}{2}, \sqrt{6}, \frac{\sqrt{6}}{2}\right).
$$

5° a) Estudiar la continuidad de la siguiente función  $f(x)$  para  $x \neq 0$  (con  $a \in R$ ):

$$
f(x) = \begin{cases} \frac{e^{x}-1-x}{x^2} & \text{si } x \neq 0\\ a & \text{si } x = 0 \end{cases}.
$$

b) Calcular el valor de a para que la función  $f(x)$  sea continua en  $x = 0$ .

 $a)$ 

La función  $f(x)$  es continua en su dominio, que es R, excepto para  $x = 0$  cuya continuidad es dudosa; se estudia a continuación.

----------

Una función es continua en un punto cuando sus límites por la izquierda y por la derecha existen y son iguales e iguales al valor de la función en ese punto.

$$
Para x = 0 \Rightarrow \begin{cases} \lim_{x \to 0^{-}} f(x) = \lim_{x \to 0} \frac{e^{x} - 1 - x}{x^{2}} = \frac{1}{2} \end{cases} (*)
$$
  
\n
$$
\Rightarrow \lim_{x \to 0^{-}} f(x) = \lim_{x \to 0^{+}} f(x) = \lim_{x \to 0} a = a = f(0)
$$
  
\n
$$
\Rightarrow \lim_{x \to 0^{-}} f(x) = \lim_{x \to 0^{+}} f(x) = f(0) \Rightarrow \frac{1}{2} = a.
$$
  
\n
$$
(*) \lim_{x \to 0^{-}} f(x) = \lim_{x \to 0} \frac{e^{x} - 1 - x}{x^{2}} = \frac{e^{0} - 1 - 0}{0^{2}} = \frac{0}{0} \Rightarrow Ind. \Rightarrow \{L'Hotipal\} \Rightarrow \lim_{x \to 0} \frac{e^{x} - 1}{2x} =
$$
  
\n
$$
= \frac{e^{0} - 1}{2 \cdot 0} = \frac{1 - 1}{0} = \frac{0}{0} \Rightarrow Ind. \Rightarrow \{L'Hotipal\} \Rightarrow \lim_{x \to 0} \frac{e^{x}}{2} = \frac{e^{0}}{2} = \frac{1}{2}.
$$
  
\n
$$
b)
$$
  
\n
$$
La function f(x) es continua en x = 0 para a = \frac{1}{2}.
$$

6°) Sea la función  $f(x) = \frac{2-x^2}{x^2-4}$ .

a) Estudiar las asíntotas, monotonía y puntos extremos de la función  $f(x)$ .

b) Con los datos obtenidos, representar de forma aproximada la gráfica de  $f(x)$ .

 $a)$ 

El dominio de una función racional es el conjunto de números reales, excepto los valores que anulan el denominador.

$$
x^2 - 4 = 0 \Rightarrow x_1 = -2, x_2 = 2 \Rightarrow D(f) \Rightarrow R - \{-2, 2\}.
$$

Corte con el eje Y:  $x = 0 \Rightarrow f(0) = \frac{2}{-4} = -\frac{1}{2} \Rightarrow A(0, -\frac{1}{2})$ .

Cortes con el eje X:  $f(x) = 0 \Rightarrow f(x) = \frac{2-x^2}{x^2-4} = 0$ ;  $2 - x^2 = 0$ ;  $x^2 = 2 \Rightarrow$ 

 $\Rightarrow$   $x_1 = -\sqrt{2} \rightarrow B(-\sqrt{2}, 0)$  y  $x_2 = \sqrt{2} \rightarrow C(\sqrt{2}, 0)$ .

Por ser  $f(-x) = f(x)$ , la función es simétrica con respecto al eje Y.

Asíntotas horizontales: son de la forma  $y = k$  y son los valores finitos de la función cuando  $x$  tiende a más o menos infinito.

$$
k = \lim_{x \to \pm \infty} f(x) = \lim_{x \to \pm \infty} \frac{2 - x^2}{x^2 - 4} = -1.
$$
  
La recta y = -1 es asíntota horizontal de la función.

Asíntotas verticales: son los valores finitos de  $x$  que hacer que la función tienda a infinito o menos infinito: son los valores que anulan el denominador.

Las rectas 
$$
x = -2
$$
 y  $x = 2$  son asíntotas verticales.

No tiene asíntotas oblicuas por ser incompatibles con las asíntotas horizontales.

Una función es creciente o decreciente cuando su primera derivada es positiva o negativa, respectivamente.

$$
f'(x) = \frac{-2x \cdot (x^2 - 4) - (2 - x^2) \cdot 2x}{(x^2 - 4)^2} = \frac{-2x^3 + 8x - 4x + 2x^3}{(x^2 - 4)^2} = \frac{4x}{(x^2 - 4)^2}.
$$
  

$$
f'(x) = 0 \Rightarrow \frac{4x}{(x^2 - 4)^2} = 0; \quad 4x = 0; \quad x = 0.
$$

Como es denominador es siempre positivo para los valores pertenecientes al dominio de la función, la derivada es positiva o negativa cuando lo sea su numerador, por lo cual, los periodos de crecimiento y decrecimiento son los siguientes:

*Decrecimiento*: 
$$
f'(x) < 0 \Rightarrow x \in (-\infty, -2) \cup (-2, 0)
$$
.  
*Crecimiento*:  $f'(x) > 0 \Rightarrow x \in (0, 2) \cup (2, +\infty)$ .

Para que una función tenga un máximo o mínimo relativo en un punto es condición necesaria que se anule su derivada en ese punto.

Para diferenciar los máximos de los mínimos se recurre a la segunda derivada; si es positiva para el valor que anula la primera, se trata de un mínimo y, si es negativa, de un máximo.

$$
f''(x) = \frac{4 \cdot (x^2 - 4)^2 - 4x \cdot [2 \cdot (x^2 - 4) \cdot 2x]}{(x^2 - 4)^4} = \frac{4 \cdot (x^2 - 4) - 16x}{(x^2 - 4)^3} = \frac{4x^2 - 16 - 16x}{(x^2 - 4)^3} = \frac{4 \cdot (x^2 - 4x - 4)}{(x^2 - 4)^3}
$$
  

$$
f''(0) = \frac{4 \cdot (-4)}{(-4)^3} = \frac{-1}{-4} = \frac{1}{4} > 0 \Rightarrow \text{ Minimo relative para } x = 0.
$$
  

$$
f(0) = \frac{2}{-4} = -\frac{1}{2} \Rightarrow \text{ Min}: A\left(0, -\frac{1}{2}\right).
$$

 $b)$ 

La representación gráfica, aproximada, de la función es la siguiente:

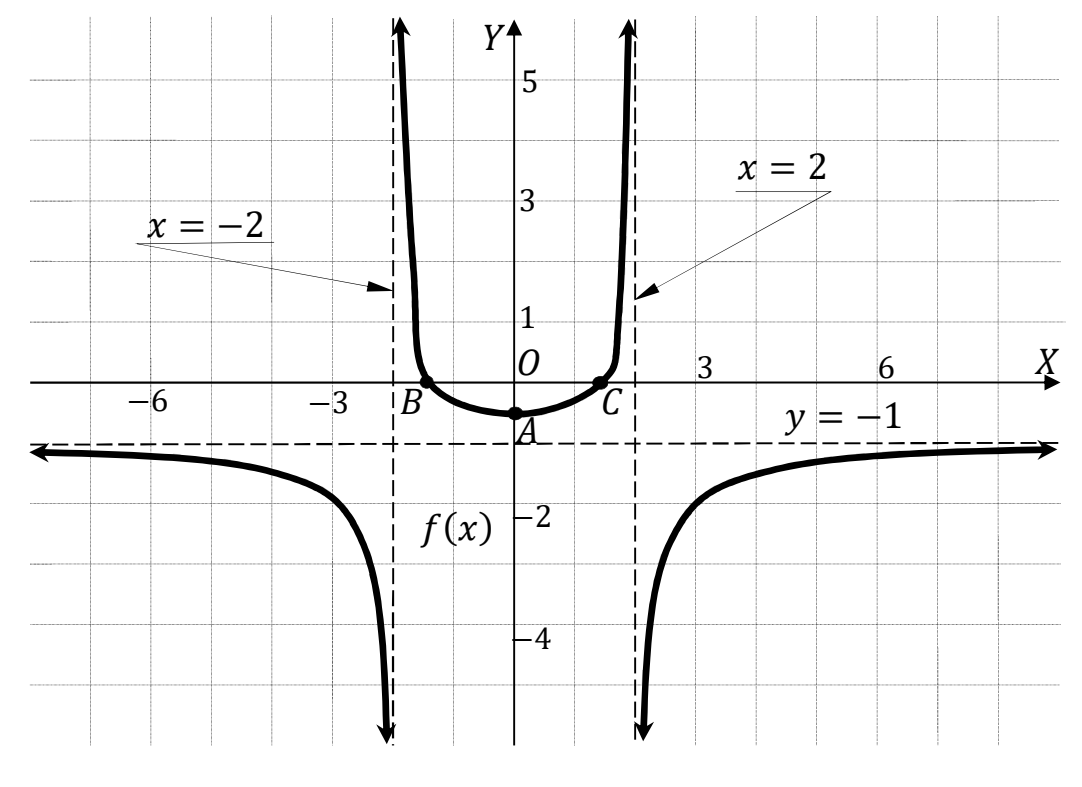

7°) Calcular la integral racional:  $I = \int L^2 x \cdot dx$ .

$$
I = \int L^2 x \cdot dx \Rightarrow \begin{cases} u = L^2 x \to du = 2 \cdot L x \cdot \frac{1}{x} \cdot dx \\ dv = dx \to v = x \end{cases} \Rightarrow
$$
  
\n
$$
\Rightarrow L^2 x \cdot x - \int x \cdot 2 \cdot L x \cdot \frac{1}{x} \cdot dx = x \cdot L^2 x - 2 \cdot \int L x \cdot dx = x \cdot L^2 x - 2I_1 = I. (*)
$$
  
\n
$$
I_1 = \int L x \cdot dx \Rightarrow \begin{cases} u = L x \to du = \frac{1}{x} \cdot dx \\ dv = dx \to v = x \end{cases} \Rightarrow L x \cdot x - \int x \cdot dx = x \cdot L x - \frac{x^2}{2} = I_1.
$$

----------

Sustituyendo el valor hallado de  $I_1$  en (\*):

$$
I = x \cdot L^2 x - 2 \cdot \left(x \cdot Lx - \frac{x^2}{2}\right) + C = x \cdot L^2 x - 2x \cdot Lx + x^2 + C \Rightarrow
$$

$$
\Rightarrow \underline{I \int L^2 x \cdot dx} = x \cdot \left(L^2 x - 2 \cdot Lx + x\right) + C.
$$

8<sup>o</sup>) Dadas las funciones  $f(x) = 3x - x^2$  y  $g(x) = x^2 - 2x$ , calcular el área de la región limitada por sus gráficas.

----------

Los puntos de corte de dos funciones tienen por abscisas las raíces de la ecuación que resulta de la igualación de sus expresiones.

$$
f(x) = g(x) \Rightarrow 3x - x^2 = x^2 - 2x; \ 2x^2 - 5x = 0; \ x(2x - 5) = 0 \Rightarrow
$$

$$
\Rightarrow x_1 = 0 \Rightarrow O(0, 0); \ x_2 = \frac{5}{2} \Rightarrow g(\frac{5}{2}) = \frac{25}{4} - 4 = \frac{9}{4} \Rightarrow A(\frac{5}{2}, \frac{9}{4}).
$$

La función  $f(x) = 3x - x^2$  es una parábola cóncava (∩), por ser negativo el coeficiente de  $x^2$ , cuyo vértice es el punto siguiente:

$$
f'(x) = 3 - 2x
$$
.  $f'(x) = 0 \Rightarrow 3 - 2x = 0$ ;  $x = \frac{3}{2}$ .

$$
f\left(\frac{3}{2}\right) = 3 \cdot \frac{3}{2} - \left(\frac{3}{2}\right)^2 = 3 - \frac{9}{4} = \frac{3}{4} \Rightarrow V_1\left(\frac{3}{2}, \frac{3}{4}\right).
$$

Otros punto de la parábola son  $C(0, 3)$ ,  $D(-1, -4)$ 

 $y E(4, -4)$ .

La función  $g(x) = x^2 - 2x$  es una parábola convexa (∪), por ser positivo el coeficiente de  $x^2$ , cuyo vértice es el punto siguiente:

$$
g'(x) = 2x - 2.
$$
  $f'(x) = 0 \Rightarrow 2x - 2 = 0;$   $x - 1 = 0;$   $x = 1.$   

$$
g(1) = 1^2 - 2 \cdot 1 = 1 - 2 = -1 \Rightarrow V_2(1, -1).
$$

Otros punto de la parábola son  $F(-1, 3)$  y  $G(3, 3)$ .

La representación gráfica, aproximada, de la situación se expresa en la figura adjunta.

 Para el cálculo del área pedida se tiene en cuenta que en el intervalo correspondiente a la superficie a calcular,  $\left(0, \frac{5}{2}\right)$ , todas las ordenadas de  $f(x)$  son mayores que  $\overline{\mathbf{c}}$ las correspondientes ordenadas de  $g(x)$ , por lo cual, la superficie a calcular es la siguiente:

$$
S = \int_0^{\frac{5}{2}} [f(x) - g(x)] \cdot dx = \int_0^{\frac{5}{2}} [(3x - x^2) - (x^2 - 2x)] \cdot dx =
$$

$$
= \int_0^{\frac{5}{2}} (3x - x^2 - x^2 + 2x) \cdot dx = \int_0^{\frac{5}{2}} (-2x^2 + 5x) \cdot dx = \left[ -\frac{2x^3}{3} + \frac{5x^2}{2} \right]_0^{\frac{5}{2}} =
$$

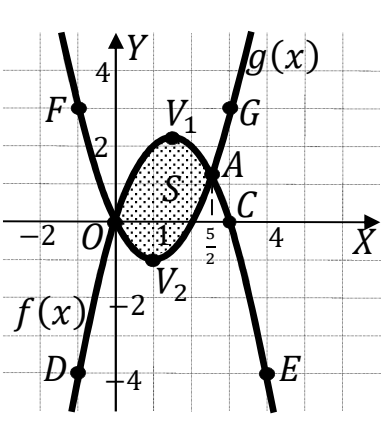

$$
= \left[ -\frac{2 \cdot (\frac{5}{2})^3}{3} + \frac{5 \cdot (\frac{5}{2})^2}{2} \right] - 0 = -\frac{250}{24} + \frac{125}{8} = \frac{-250 + 375}{24} = \frac{125}{24}.
$$
  

$$
S = \frac{125}{24} u^2 \approx 5,21 u^2.
$$

\*\*\*\*\*\*\*\*\*\*

9°) En un estudio a 1.000 estudiantes europeos, 500 saben hablar inglés, 300 saben hablar español, y 100 de ellos hablan los dos idiomas. Se elige un estudiante al azar del estudio:

- a) Calcular la probabilidad de que hable alguno de los dos idiomas.
- b) Calcular la probabilidad de que hable español, sabiendo que habla inglés.

Una forma sencilla de resolver este ejercicio es mediante un diagrama de Venn.

----------

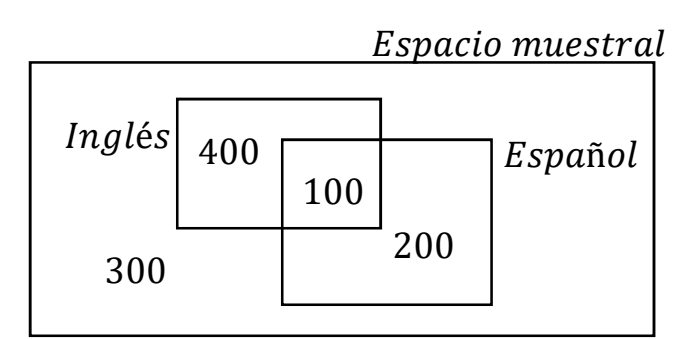

Aplicando la regla de Laplace:

$$
P = \frac{700}{1.000} = \frac{7}{10} = 0.7.
$$
\n
$$
D = P(E/I) = \frac{P(IC)}{P(I)} = \frac{100}{500} = \frac{1}{5} = 0.2.
$$

Otra forma de resolver el ejercicio es la siguiente:

*Datos:*  $N = 1.000$ ;  $I = 500$ ;  $E = 300$ ;  $I \cap E = 100$ .

 $a)$ 

 $a)$ 

$$
P = P(I \cup E) = \frac{700}{1.000} = \frac{7}{10} = 0.7.
$$

 $b)$ 

$$
P = P(E/I) = \frac{P(I \cap E)}{P(I)} = \frac{\frac{100}{1.000}}{\frac{500}{1.000}} = \frac{100}{500} = \frac{1}{5} = 0.2.
$$

10º) La duración de un Smartphone se ajusta a una normal de media 3 años y desviación típica de 1 año. El fabricante da una garantía de 3,5 años a sus Smartphone.

) Calcular la probabilidad de que un Smartphone dure menos que la garantía.

) Calcular la probabilidad de un Smartphone dure más de 5 años.

*Datos*: μ = 3; σ = 1.  
\n
$$
X \rightarrow N(\mu; \sigma) = N(3, 1).
$$
 Tipificando la variable:  $Z = \frac{X-3}{1}.$   
\na)  
\n $P = P(X < 3, 5) = P(Z < \frac{3, 5-3}{1}) = P(Z < 0, 5) = \frac{0,6915}{1}.$   
\nb)  
\n $P = P(X > 5) = P(Z > \frac{5-3}{1}) = P(Z > 2) = 1 - P(Z ≤ 2) = 1 - 0,9772 =$ 

----------

 $= 0,0228.$